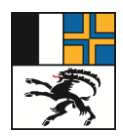

# **SCHULUNGSDOKUMENTATION REHA-ERSTGESPRÄCHSPROTOKOLL**

# **Abkürzungsverzeichnis**

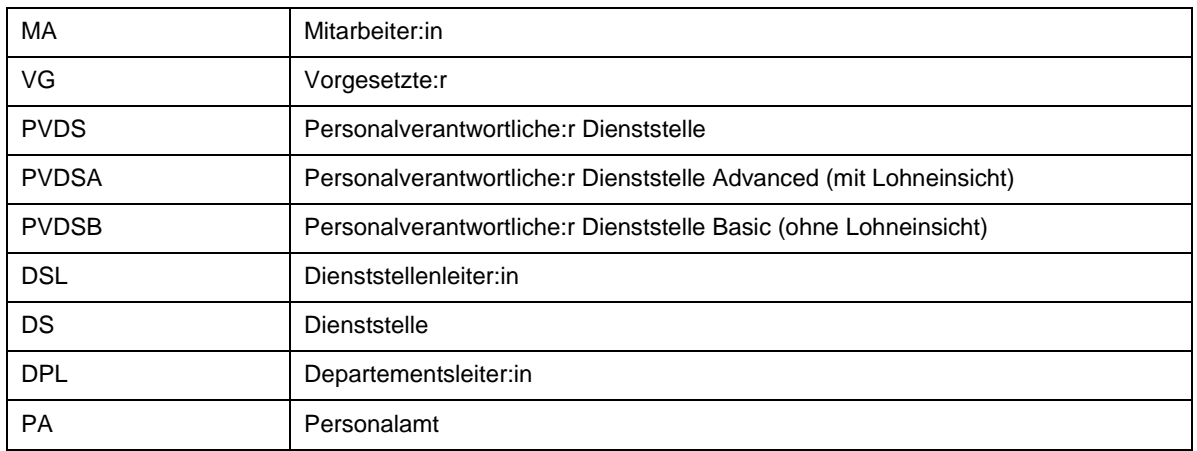

# **Prozessübersicht**

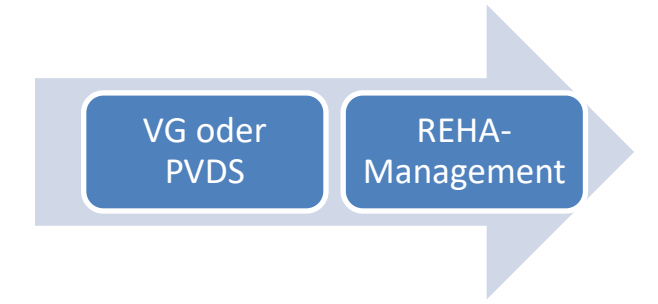

Letzte Änderung am 19.07.2023, inhaltliche Verantwortung: REHA-MANAGEMENT © Copyright: Personalamt Graubünden

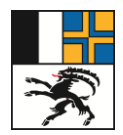

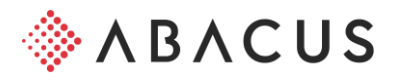

# **1. Übersicht Prozessablauf mit Rollen**

Der Vorgesetzte oder der PVDS kann für den Mitarbeitenden das REHA-Erstgesprächsprotokoll erstellen. Dieses wird dann dem REHA-Management zugewiesen, welche den Fall bearbeiten.

# **2. Erstprotokoll erstellen**

Der Prozess wird im MyAbacus unter der/dem jeweiligen MA gestartet.

- 1. Meine Mitarbeitenden anklicken
- 2. Mitarbeiter via Suchfeld (Name eintippen) oder mit scrollen suchen und auswählen

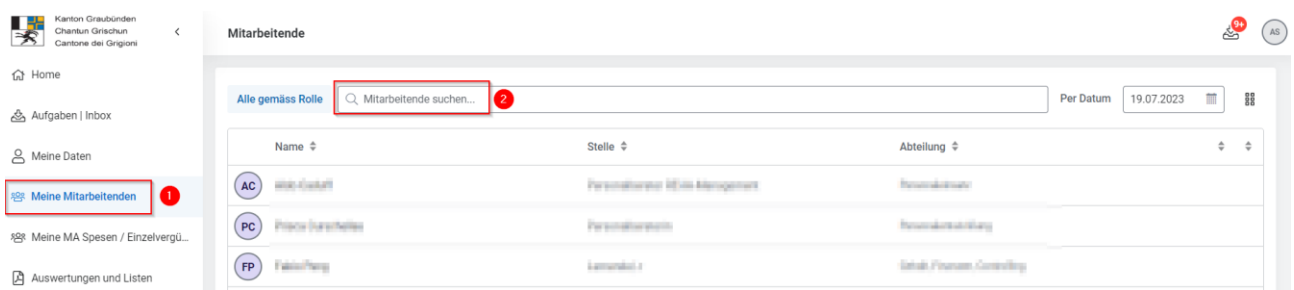

# REHA-Management in der Prozesszeile mittels Pfeil suchen

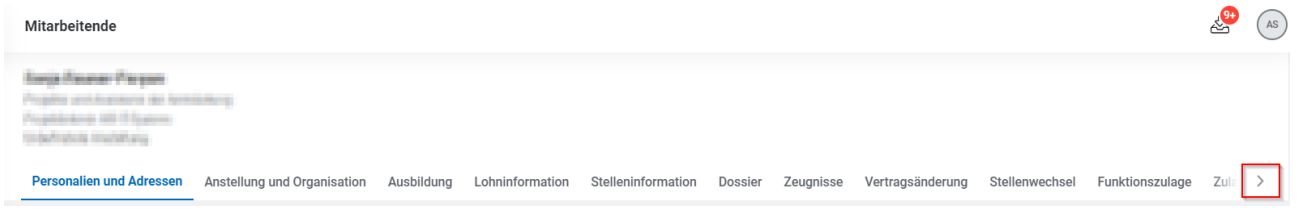

# REHA-Management anklicken und "Formular für Erstgespräch erstellen" anwählen

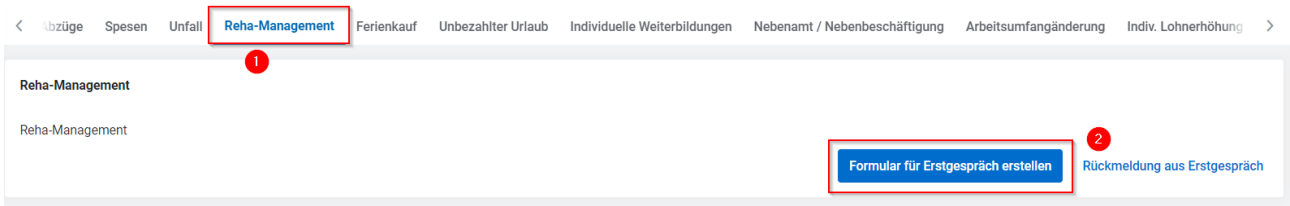

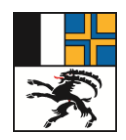

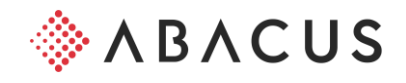

## REHA-Management starten "Ja"

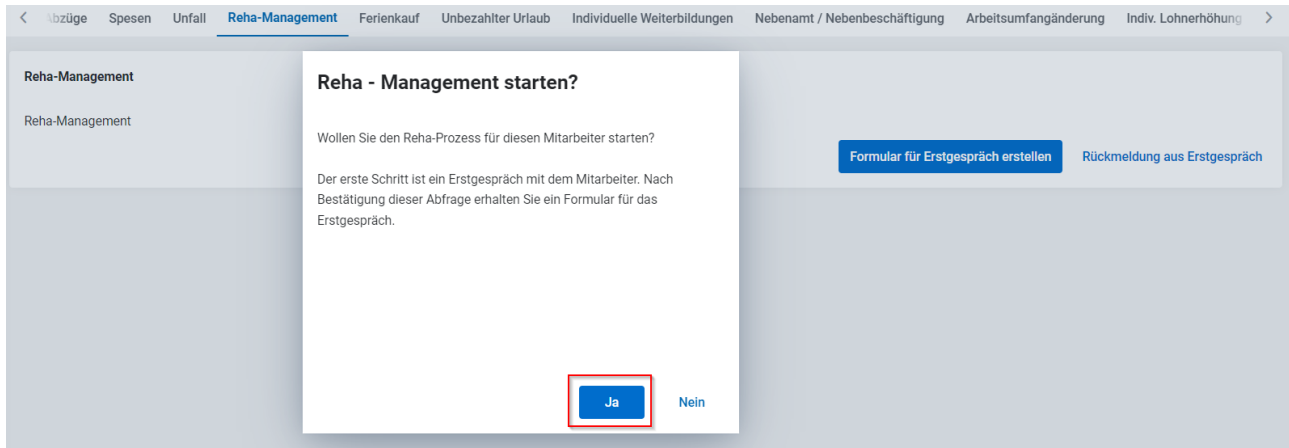

# Bei den weissen Feldern können optional Ergänzungen vorgenommen werden. Klick auf "OK"

#### Personalstammdaten

Bitte prüfen Sie die Personalstammdaten und passen Sie diese gegebenenfalls an.

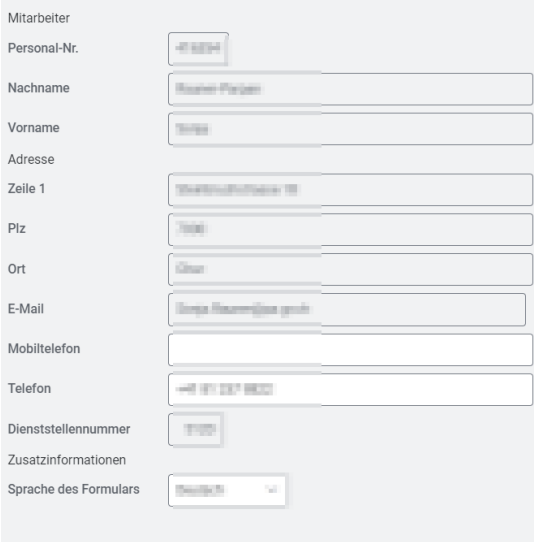

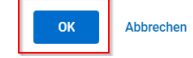

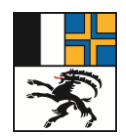

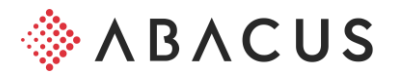

## Bestätigung der Meldung mit "Weiterfahren"

#### Erstgespräch führen

Sie erhalten in wenigen Augenblicken ein vorausgefülltes PDF Formuar als Benachrichtigung.

Bitte nutzen Sie dieses PDF-Formular für das Gespräch und füllen Sie die Felder entsprechend direkt im Formular aus.

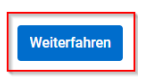

Wechsel in die Rubrik Aufgaben / Inbox. Sie finden hier das "Formular für Erstgespräch mit …". Das Formular kann mittels Klicken auf die Benachrichtigung und auf den Anhang geöffnet werden.

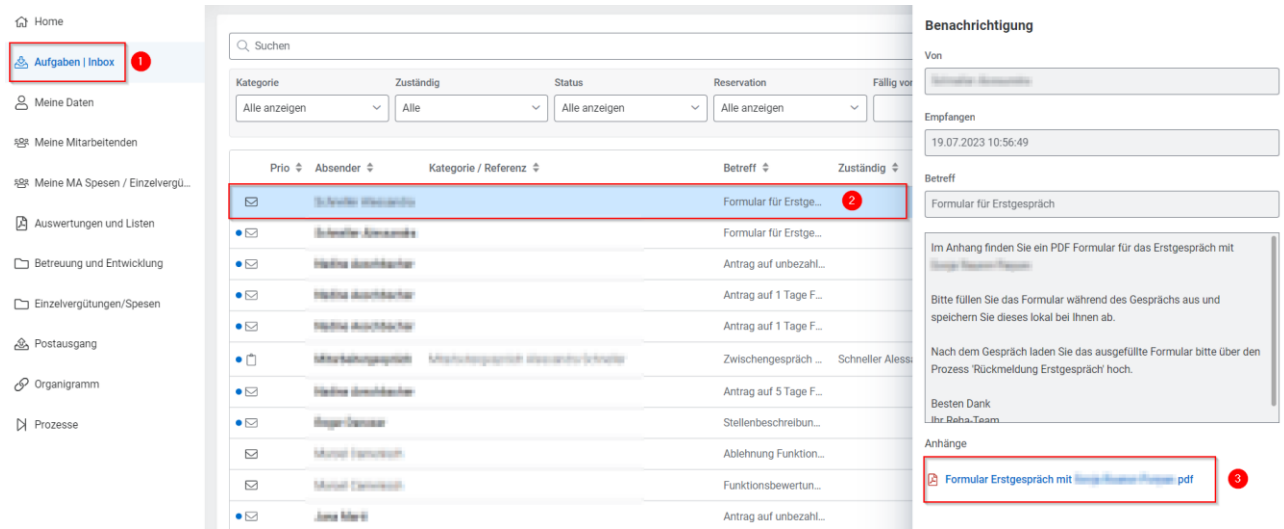

# Download Formular und Schliessen der Benachrichtigung

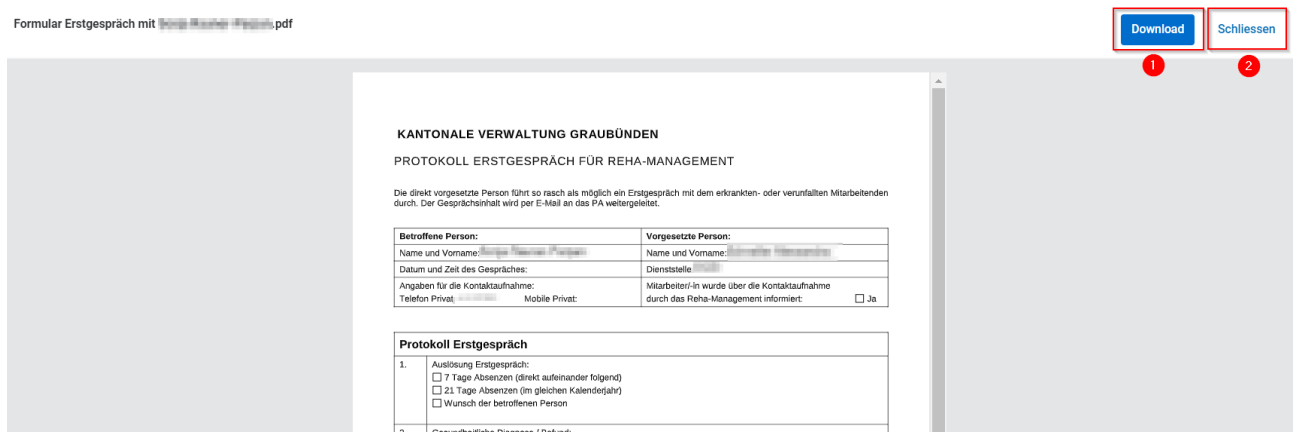

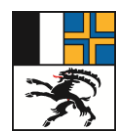

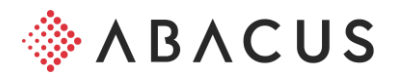

# Formular ausfüllen

Wechsel zurück auf den Mitarbeitenden in die Rubrik "REHA-Management" (gemäss Anleitung oben). Klick auf "Rückmeldung aus Erstgespräch" und Bestätigung mit "Ja"

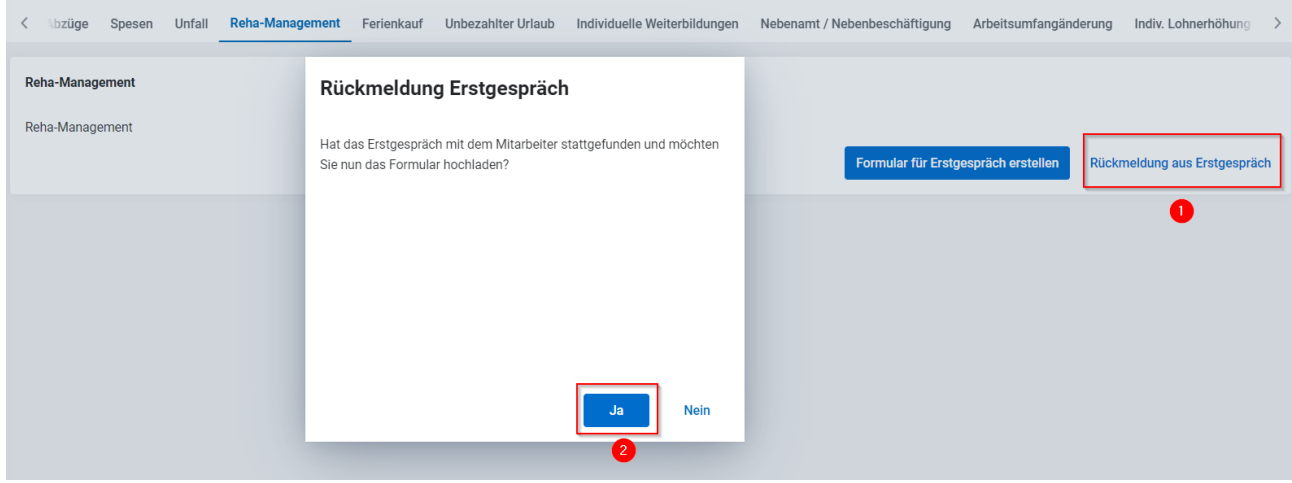

## Formular hochladen und "Weiterfahren"

Formular Erstgespräch auswählen

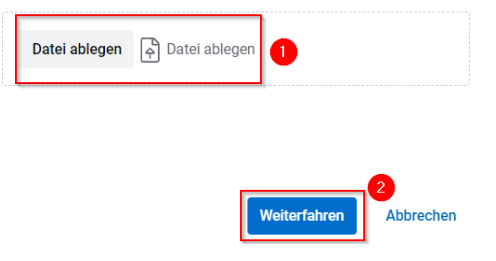

# Abschliessen des Prozesses mit "Weiterfahren"

#### **Prozess gestartet**

Besten Dank für die Rückmeldung. Der Zuständige REHA-Leiter wird das Formular prüfen und die entsprechenden Schritte in die Wege leiten.

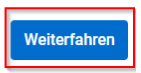

Der REHA-Manager erhält das ausgefüllte Formular und leitet die weiteren Schritte in die Wege.